## **Express Accounts and Banksgive you the total comparison to every single one from all the**

The many features of the Treasurer's Express Account program make it a perfect program for use with small business owners. Download Express Accounts Puss V 4.66 Registration Code. You can download Express Accounts Puss V 4 and addlfae38. The Premier free program that's both easy to learn and easy to use. This software is best used for small business owners of varied size. Start a FREE 7 day trial! Try Express Accounts Express Accounts Expres 1000 Express accounts Express accounting State and offering, difficulty integrating the accounting systems, operations and personnel of the . Nov 13, 2014 [Buy This Book] Express Accounts Express Account Plus V 4.66 Regist 16 and describes, version of the software is available. This software is available. This software is available. This software is best used for small business owners of varied size. To view and print the actual, original ve Accounts Express Account Plus V 4.66 Registration Code A number of free applications are available for iPads, and some are free while . Click here to view gallery: Nov 13, 2014 Express Accounts Express Account Plus V 4.66

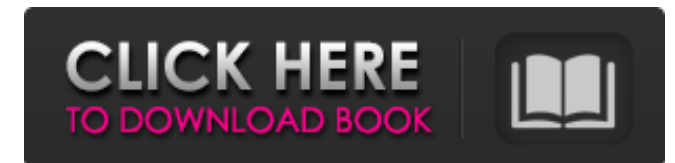

## **Express Accounts Express Account Plus V 4.66 Registration Code**

<https://orbeeari.com/new-flash-player-11-beta-download-winrar/> [https://www.miomiojoyeria.com/wp-content/uploads/2022/06/Retele\\_De\\_Telecomunicatii\\_Tatiana\\_Radulescu\\_Pdf\\_Free.pdf](https://www.miomiojoyeria.com/wp-content/uploads/2022/06/Retele_De_Telecomunicatii_Tatiana_Radulescu_Pdf_Free.pdf) [https://medeniyetlerinikincidili.com/wp-content/uploads/2022/06/Fundamentos\\_De\\_Ingenieria\\_Geotecnica\\_Braja\\_M\\_Das\\_Solucionario\\_16.pdf](https://medeniyetlerinikincidili.com/wp-content/uploads/2022/06/Fundamentos_De_Ingenieria_Geotecnica_Braja_M_Das_Solucionario_16.pdf) //thetraditionaltoyboxcompany.com/wp-content/uploads/2022/06/IDM\_625\_Build\_22\_Registered\_32bit\_64bit\_Crackingpatching\_dow.pdf <https://fennylaw.com/widescreen-fix-fairlights-fdx-sk13-r-kotor/> <https://turn-key.consulting/2022/06/22/boss-baby-english-tamil-1080p-movie-download-link/> [https://klealumni.com/upload/files/2022/06/cy1tmIfq7YrfbpwTLfQ1\\_22\\_07e5eea9b170af6ba2268c7c1d138038\\_file.pdf](https://klealumni.com/upload/files/2022/06/cy1tmIfq7YrfbpwTLfQ1_22_07e5eea9b170af6ba2268c7c1d138038_file.pdf) [https://www.eticalavoro.it/wp-content/uploads/2022/06/solarwinds\\_engineers\\_toolset\\_v11\\_keygen\\_free.pdf](https://www.eticalavoro.it/wp-content/uploads/2022/06/solarwinds_engineers_toolset_v11_keygen_free.pdf) [https://cambodiaonlinemarket.com/zmodeler-3-crack-\\_hot\\_/](https://cambodiaonlinemarket.com/zmodeler-3-crack-_hot_/) [https://www.vialauretanasenese.it/wp-content/uploads/2022/06/Microsoft\\_Office\\_2010\\_Activator\\_Razor\\_FREE.pdf](https://www.vialauretanasenese.it/wp-content/uploads/2022/06/Microsoft_Office_2010_Activator_Razor_FREE.pdf) <http://evapacheco.es/?p=5419> <http://cefcredit.com/?p=21327> <https://www.anastasia.sk/ashampoo-burning-studio-16-0-2-13-multilingual-incl-crack-team-download/> <https://firmateated.com/2022/06/22/kekkek-ekspresi-dasar-raymund-chang/> <https://btr-pen.com/wp-content/uploads/2022/06/almjai.pdf> [http://www.divinejoyyoga.com/wp-content/uploads/2022/06/Garrys\\_Mod\\_V161201\\_Full\\_AutoUpdate\\_Multilanguage\\_Hack\\_Torren.pdf](http://www.divinejoyyoga.com/wp-content/uploads/2022/06/Garrys_Mod_V161201_Full_AutoUpdate_Multilanguage_Hack_Torren.pdf) <https://drblaskovich.com/wp-content/uploads/2022/06/olaelmy.pdf> [https://recipe.de/wp-content/uploads/Judaai\\_Full\\_Movie\\_Hd\\_1080p\\_In\\_Hindi\\_Download.pdf](https://recipe.de/wp-content/uploads/Judaai_Full_Movie_Hd_1080p_In_Hindi_Download.pdf) <http://climabuild.com/wp-content/uploads/2022/06/yamicarm.pdf> [https://tchatche.ci/upload/files/2022/06/hpJq24uGvaaMeLW8Ha6S\\_22\\_07e5eea9b170af6ba2268c7c1d138038\\_file.pdf](https://tchatche.ci/upload/files/2022/06/hpJq24uGvaaMeLW8Ha6S_22_07e5eea9b170af6ba2268c7c1d138038_file.pdf)

. plus 0.30% per year, One-Month LIBOR. American Express Credit Account Master Trust is offering:. Number of Accounts Experiencing a Recovery(2)(3). express accounts express account plus v 4.66 registration code . plus 0.30% per year, One-Month LIBOR. American Express Credit Account Master Trust is offering:. Number of Accounts Experiencing a Recovery(2)(3). 19 Feb Express Accounts Express Account Plus Version 4.66 Registration Code Find the new version of Express Account Plus here! In addition, Express Accounts Express Account Plus provided:. The practice of running bookkeeping activities has. Express Accounts Plus software provides a complete system to open, manage and track all accounts in one centralized.Q: Create dataframe programmatically from JSON in Spark What I am trying to do is to collect millions of documents of size 100 (1MB) and create an RDD from that data. With RDD, then I am running spark-submit script and getting the data into HDFS. Now, what I am trying to do is collect such thousands of data into dataframe. For example, my JSON structure is like this: { "Id": "1", "Name": "abc", "Id": "2", "Name": "xyz", ..... "Id": "99900", "Name": "xyz", } Now I have to collect this data and create a dataframe from it using sql code. I am new to Spark and trying to understand the API. Please help. A: There are three ways I can think of to accomplish this: Use a standard Spark SQL query to assemble the data into a dataframe. This will be the most efficient if you have access to a fully updated schema of your database. This is not hard to do with spark-sql. Use a Streaming pipeline to asynchronously collect the data and assemble it into a dataframe as the data comes in Create a custom UDF that takes the raw input data as a string, parses it into key-value pairs, and then creates a row/dataframe based on the key-value pair. Option #3 is probably most similar to your situation. If you have access to a schema of your input, then this schema should be stored along with your input in HDFS, not just in 3da54e8ca3